$\blacktriangleleft$  $\mathbf Q$  $\mathbf \Omega$  $\mathbf \Phi$  $\mathbf{\Omega}$ tin **po** Aid o  $\blacksquare$  $\bm{\ge}$ **b**  $\blacksquare$  $\boldsymbol{\nabla}$  $\sum\limits_{\mathbf{G}}$  $\boldsymbol{\omega}$  $\boldsymbol{\Omega}$ 

University of Idaho

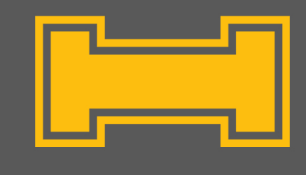

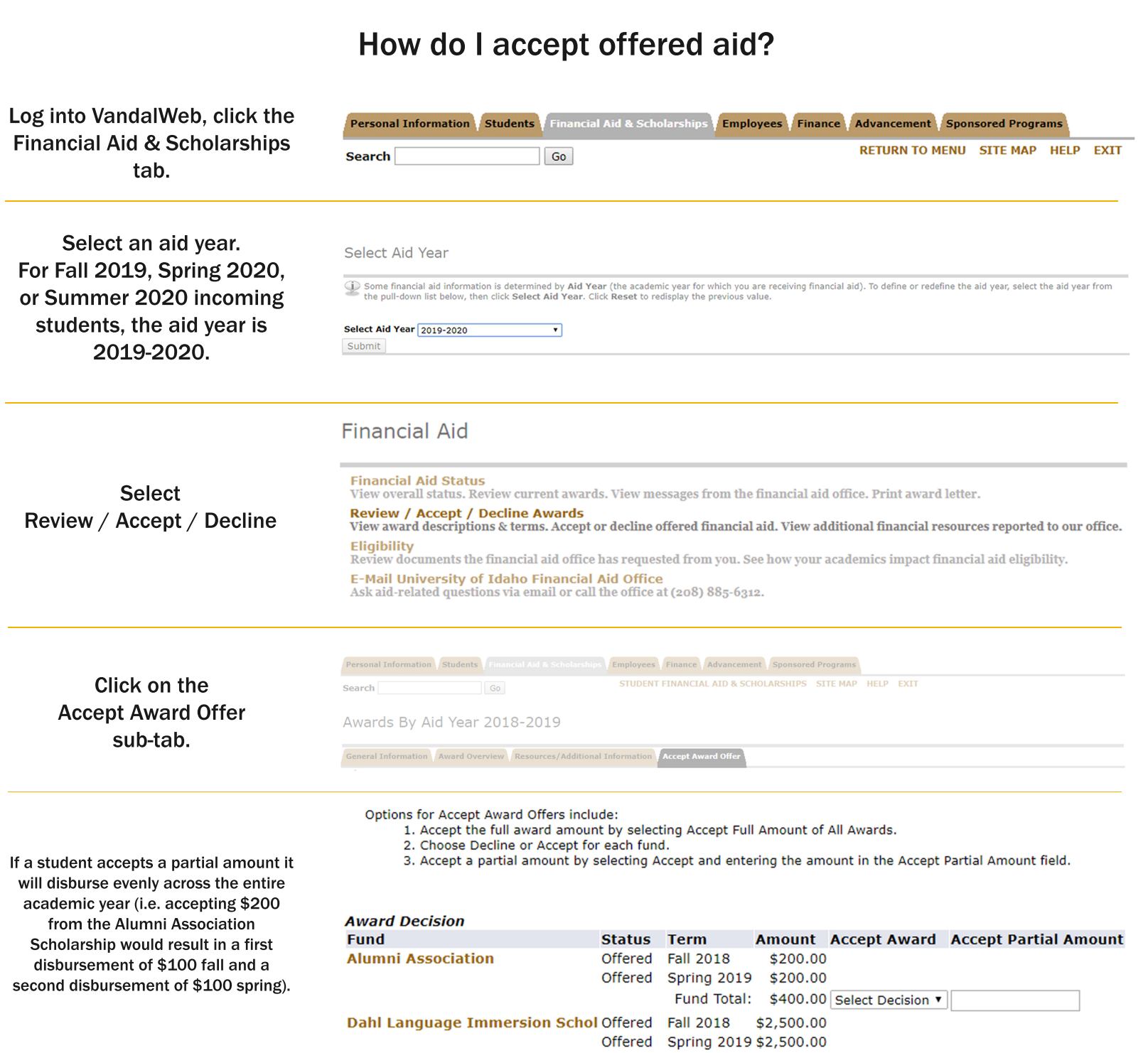

Fund Total: \$5,000.00 Select Decision ▼

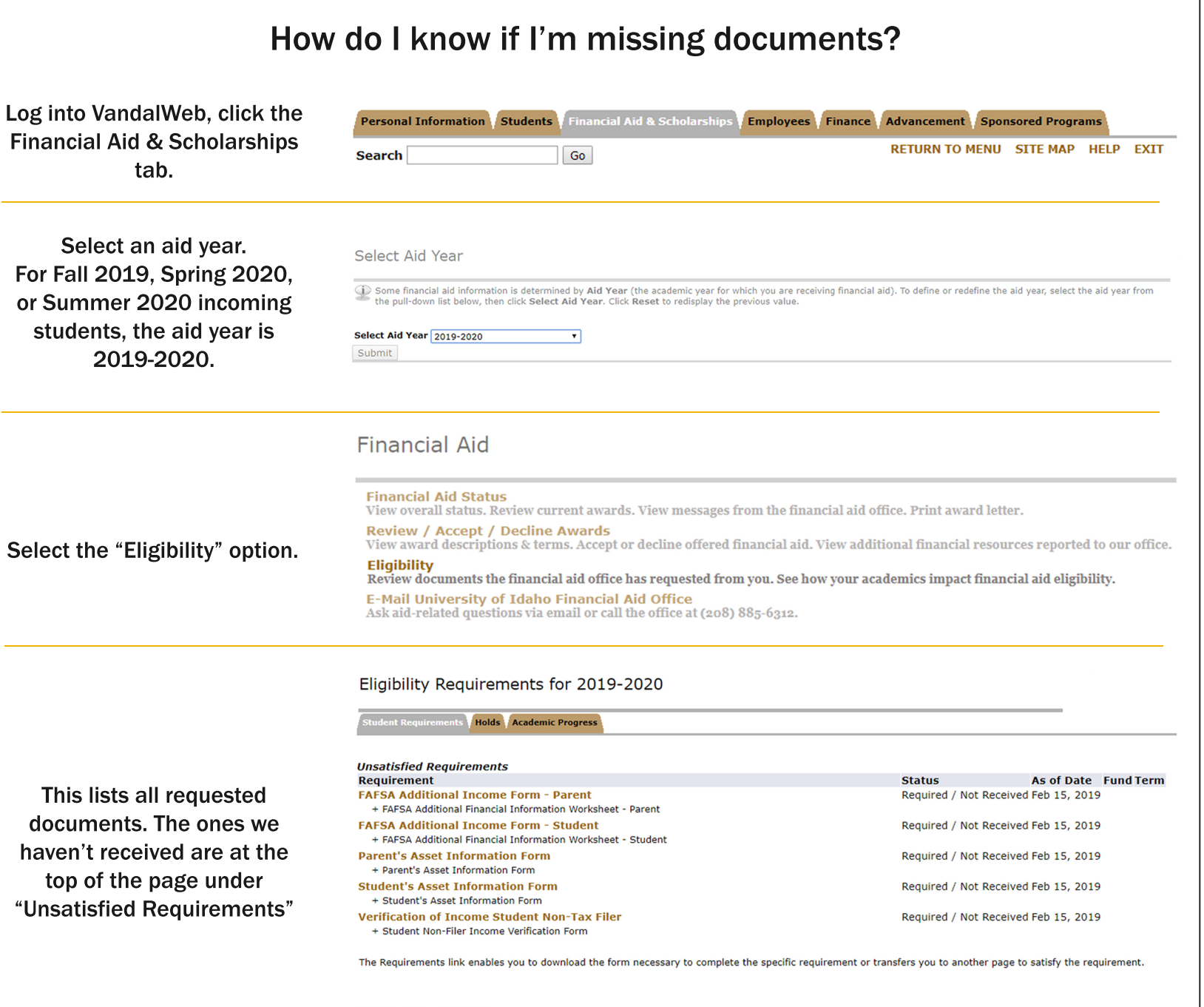

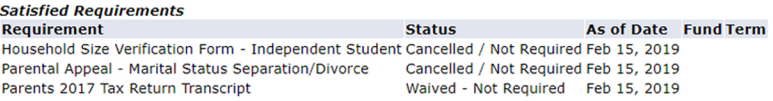